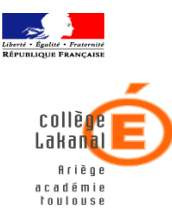

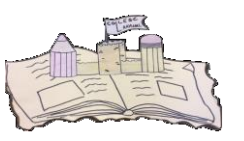

**Boulevard Capdeville 09008 FOIX CEDEX**

Foix, le 18 décembre 2020

## **Qu'est-ce que EduConnect ?**

EduConnect est un service d'authentification créé pour simplifier les démarches des usagers de l'Education Nationale et l'accès aux ressources numériques des établissements scolaires pour les représentants légaux et les élèves du 2<sup>nd</sup> degré. **A compter du 1er janvier 2021**, ce nouvel accès aux téléservices est mis en place au niveau national depuis le portail EduConnect. Il remplacera vos anciens comptes que vous aviez jusqu'alors.

Vous allez recevoir, sur votre messagerie, le nouvel identifiant et mot de passe provisoire qui vous permettront de régler la demi-pension, déposer les dossiers de bourses collège/lycée et à compter de cette année accéder à la phase orientation et affectation pour les classes de 3ème. L'adresse de connexion est la suivante :

## **educonnect.education.gouv.fr**

Après avoir reçu votre identifiant EduConnect et mot de passe provisoire par mail, vous devez activer votre compte :

**CB** 

# **Identifiant**

Saisissez un identifiant

## Mot de passe

Saisissez un mot de passe

Se connecter

## **A la première connexion** :

● sur la page de connexion EduConnect, renseignez l'identifiant Educonnect et le mot de passe reçus

● indiquez votre adresse mail (celle que vous avez communiqué en début d'année scolaire ; mais vous pouvez la modifier si elle n'est pas à jour), choisissez un nouveau mot de passe et indiquez la date de naissance de votre (vos) enfant(s).

● vérifiez votre messagerie et cliquez sur le lien reçu par mail, votre compte est activé

**Pour les connexions suivantes**, vous utiliserez votre identifiant EduConnect et votre mot de passe.

Téléphone 05-61-05-02-50 Fax 05-61-05-02-59 Mél. 0090478w@actoulouse.fr

**Boulevard Capdeville**

**09008 FOIX CEDEX**